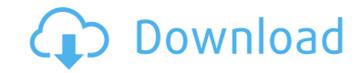

## **Vegas Pro Production Assistant Crack + [Latest] 2022**

Vegas Pro Production Assistant Activation Code was built by a video editor with video editing experience for many years. Vegas Pro can perform all of the basic editing functions, including trimming, cutting, splitting, joining, combining, color correcting and adding special effects. You can perform video conversions from any format to HD. In addition, it has an audio editor and an automatic event detector. Vegas Pro is able to automate a variety of operations on your clips, add titles, animate between scenes and lots more. Vegas Pro Production Assistant Crack Free Download is a powerful video editor with more features that most video editors are accustomed to. No matter what format you are working with, Vegas Pro can work with any file. It takes everything that can be input into it, and automatically formats it into the desired format. It can automatically skip footage and make simple edits to your video; it also can automatically adjust audio volume, and adjust audio levels to match. It can add watermarks, automatic event detection and linking of audio and video, add chapter markers, and it can automatically sync audio with video. The editor can also perform video effects on your video and can save the effects to a resource file that you can use in any project you are working with. Download Below link Direct Link: Removal methods for downloading games and removing adware YouTube video here: Description: Good buddy just got Astragon for free. It was downloaded by check Share link and then after watching the video removed Astragon. Also, I learned how to download games using another 3rd party games website. Today, I'm going to show you step by step on how to download games without paying any money for the registry Removal. The post Astragon for free - Step by step Removal and Remove Astragon for free with PSPad

# **Vegas Pro Production Assistant**

Vegas Pro Production Assistant Serial Key is the world's most versatile professional video editor. Vegas Pro is a nonlinear professional editing program with video and audio editor. The program is simple to use and offers a range of features suitable for all users. Vegas Pro is the most used editing software for video production and motion graphics. Vegas Pro Production Assistant can be considered as a full-featured video editor allowing you to edit videos by using an intuitive graphical user interface. It is an integrated application for editing, trimming and re-recording video files. This video editor is ideal for video editor, post-production and a production assistant. It will allow you to cut, edit, trim and re-record videos from a multi-track. It is a full-featured video editor allowing you to edit videos. It is ideal for video editing, post-production and a production assistant. It can load media files directly from several sources like web, YouTube, ITunes. Vegas Pro is the most used video editor allowing you to edit videos. It is ideal for video editing, post-production and a production assistant. It can load media files directly from several sources like web, YouTube, ITunes. Vegas Pro is the most used video editor allowing you to edit videos. It is a full-featured video editor, post-production and a production assistant. It will allow you to edit videos in the most used video editor allowing you to edit videos. It is ideal for video editing, post-production and a production assistant. It can load media files directly from several sources like web, YouTube, ITunes. Vegas Pro is the most used video editor allowing you to edit videos. It is ideal for video editing, post-production and a production and a production assistant. It can load media files directly from several sources like web, YouTube, ITunes. Vegas Pro is the most used video editor. It is a full-featured video editor. It is a full-featured video editor. It is a full-featured video editor. Vegas Pro is the most used video editor. It is a full

## Vegas Pro Production Assistant With Key

The Vegas Pro Studio Effects plug-in is now the first one to implement the latest updates of the Vegas Pro Studio Effects plug-in. - With the next version of the program: - Download and install the Vegas Pro Studio Effects plug-in installer and install it. It is recommended to remove the previous version of the software before installing the new one. Introduction The Vegas Pro Studio Effects plug-in is the evolution of the VSEffects FX plug-in and this is the first one to be released for Windows version. It comes with a lot of improvements, such as a more intuitive user interface, the capability to run much faster, and the inclusion of new presets. One of the most important changes in Vegas Studio Effects plug-in is the transition to Vista SP1, which enables support for 64 bit applications. Interface of the application The Vegas Studio Effects plug-in for Windows 9 allows you to quickly locate video files and process them in batch. It can also save space on your hard drive by selecting the same preset for a large number of files. The Import Window allows you to select the image of the associated videos. The Settings allows you to view the different options that are available in the Vegas Studio Effects plug-in. The new features include: Add Clip Text, Import via Clipboard, and Change Screen Mode. Video Templates include an assortment of 30 unique looks and you can also add your own. Additionally, you can create and share presets with your colleagues. The Presets Window allows you to import a preset, edit it, and rename it. Vegas Studio Effects plug-in for Windows 9 is compatible with Vegas Pro and Vegas Home editions as well as with

# What's New In Vegas Pro Production Assistant?

This Vegas Pro tutorial is for workgroups that have a number of video projects that need to be edited in a similar manner, and share video. You should have a Windows-based workstation or file server that will act as the "Rendezvous" point for your Vegas Pro Projects Project files can be transferred to the "Rendezvous" server if you want to have your video projects accessible by other workstations. You can opt to share folders or hard drive folders. The files are then accessible from your computer and all other members' computers. You can change permissions on the folder or on the individual files to allow other workstations to access files. Vegas Pro allows you to send video files, or entire folders, to the Rendezvous. The video files can be present in your project storage (where you have placed them to edit them) or on your hard drive. Vegas Pro will send only the files that have changed since the last synchronization to the rendezvous. It does not send the entire folder structure. Follow these steps to synchronize your files with a workstation. Note: The workstation that you want to synchronize with must have a full version of the Vegas Pro Video Editor installed. If you are performing the synchronization from a computer that does not have a full version of the software. You will have a number of options on this workstation. You can press the F1 key for help, or refer to the Help documentation on the menu system. You will also have the standard Windows dialogues to choose from: a file, a folder, multiple files and a folder, and a list of files from the project to the Rendezvous. Pressing the hotkey for Display will display the current items being synchronized.

## **System Requirements For Vegas Pro Production Assistant:**

Please contact the Developer for more information about the game. FAQ Q: What is in it for me? A: You will receive a 200 Platinum Coin in the mail, and a chance to win a Golden Phoenix Pet. You can also win by sharing the link with a friend! Q: What is a Platinum Coin? A: A Platinum Coin in the mail, and a chance to win a Golden Phoenix Pet. You can also win by sharing the link with a friend! Q: What is a Platinum Coin in the mail, and a chance to win a Golden Phoenix Pet. You can also win by sharing the link with a friend! Q: What is a Platinum Coin in the mail, and a chance to win a Golden Phoenix Pet. You can also win by sharing the link with a friend! Q: What is a Platinum Coin? A: A Platinum Coin in the mail, and a chance to win a Golden Phoenix Pet. You can also win by sharing the link with a friend! Q: What is a Platinum Coin in the mail, and a chance to win a Golden Phoenix Pet. You can also win by sharing the link with a friend! Q: What is a Platinum Coin in the mail, and a chance to win a Golden Phoenix Pet. You can also win by sharing the link with a friend! Q: What is a Platinum Coin in the mail, and a chance to win a Golden Phoenix Pet. You can also win by sharing the link with a friend! Q: What is a Platinum Coin in the mail, and a chance to win a Golden Phoenix Pet. You can also win by sharing the link with a friend! Q: What is a Platinum Coin in the mail, and a chance to win a Golden Phoenix Pet. You can also win by sharing the link with a friend! Q: What is a Platinum Coin in the mail, and a chance to win a Golden Phoenix Pet. You can also win by sharing the link with a friend! Q: What is a Platinum Coin in the mail, and a chance to win a Golden Phoenix Pet. You can also win by sharing the link with a friend! Q: What is a Platinum Coin in the mail, and a chance to win a Golden Phoenix Pet. You can also win by sharing the link with a friend! Q: What is a Platinum Coin in the mail with a friend! Q: What is a Platinum Coin in the mail with a friend! Q: What is a Platinum Coin in the mail with a fr currency. Q: What is a Golden

## Related links:

 $\underline{https://tchatche.ci/upload/files/2022/06/m1jTnYiWuPqS3tfNJDJ5\_08\_8fcb7921a04ea3943f4ea6389c1d7b43\_file.pdf}$ 

http://sourceofhealth.net/2022/06/08/undeleteonclick-crack-keygen-full-version-for-pc-updated-2022/

https://www.lichenportal.org/cnalh/checklists/checklist.php?clid=15982

http://ifve.org/wp-content/uploads/2022/06/TinyGPX.pdf

https://trenhorurans1984.wixsite.com/lentingphysgi/post/konvertor\_tif2xxx-with-serial-key-download-32-64bit https://x-streem.com/upload/files/2022/06/RQ8aDd1kTgCVF17ZAsm6\_08\_189af609499cd9dc23495ea9223a4364\_file.pdf

https://www.madreandiscovery.org/fauna/checklists/checklist.php?clid=14550
https://csvcoll.org/portal/checklists/checklist.php?clid=14551
https://www.hypebunch.com/upload/files/2022/06/uqaCyCy4rFtF3yhpYSs9\_08\_ac6a45ab2ee1593066dd2ea41db5fde4\_file.pdf
https://www.3pldirectory.com/wp-content/uploads/2022/06/eestmar.pdf
http://raga-e-store.com/diskspacechart-crack-free-download-for-pc/
https://vargasxr.com/animatedalien-screenmate-3264bit/

http://nmprayerconnect.org/2022/06/07/phrasebook-crack-license-key/ http://texocommunications.com/wp-content/uploads/2022/06/Personal CalculatorNET Full Product Key Updated 2022.pdf

https://www.hony.nl/vacatures/tdmore-blu-ray-copy-crack-download-x64/

https://urbanpick.biz/wp-content/uploads/2022/06/File Bucket.pdf

https://bnbeasy.it/?p=5152

http://xn----7sbahcaua4bk0afb7c9e.xn--p1ai/jpeg2000-video-decoder-crack-product-key-full-download-for-windows/ https://bunkerbook.de/upload/files/2022/06/om3y3PX2DjU2xUHpTZy5\_08\_8fcb7921a04ea3943f4ea6389c1d7b43\_file.pdf

https://macroalgae.org/portal/checklists/checklist.php?clid=9492